$<<$ Flash CS5 $>$ 

 $<<$ Flash CS5 $>$ 

- 13 ISBN 9787115308627
- 10 ISBN 7115308624

出版时间:2013-4

 $(2013-04)$ 

, tushu007.com

PDF

http://www.tushu007.com

 $,$  tushu007.com

 $<<$ Flash CS5 $>$ 

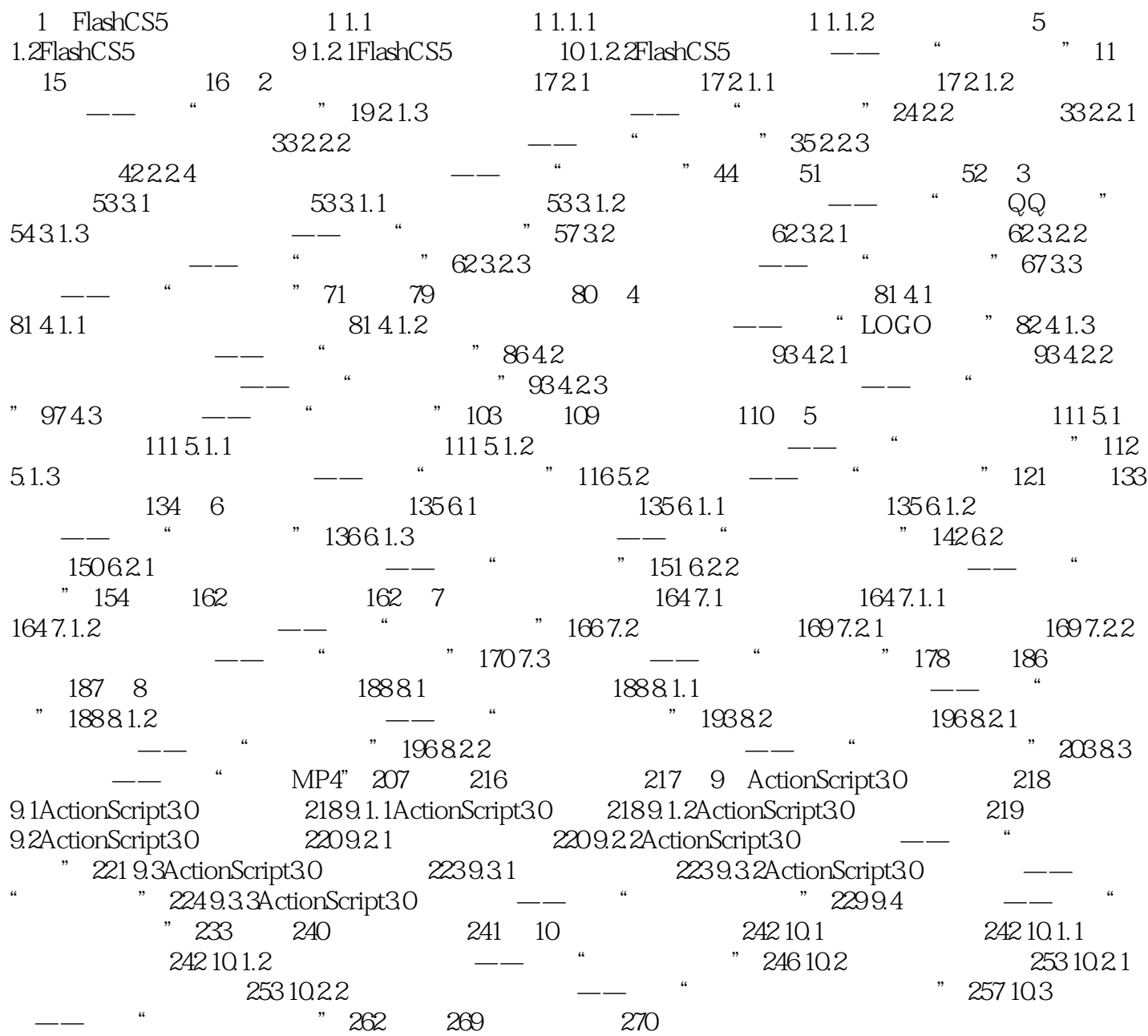

, tushu007.com

## $<<$ Flash CS5 $>$

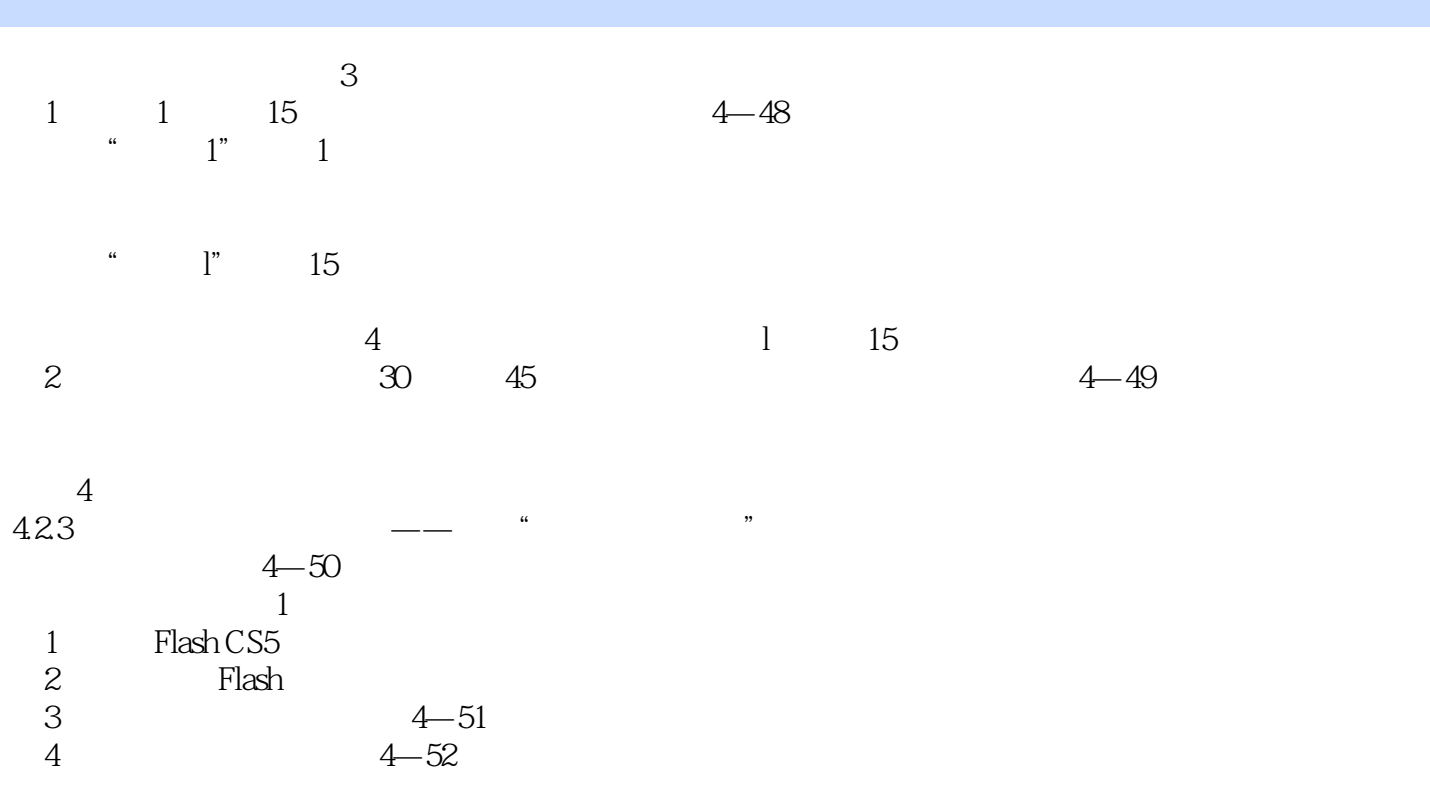

 $5$  4—53  $\alpha$  and  $\beta$ 

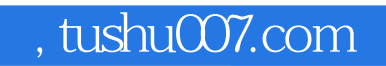

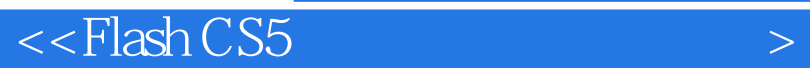

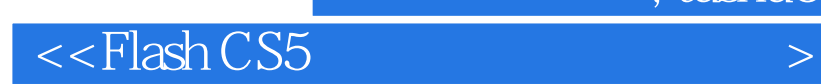

本站所提供下载的PDF图书仅提供预览和简介,请支持正版图书。

更多资源请访问:http://www.tushu007.com

 $,$  tushu007.com